Updates on Development of CAD Interface to Detector Simulation

Makoto Asai (SLAC) Jan Bernauer (Stony Brook) Wouter Deconinck (Manitoba) April 21st, 2021

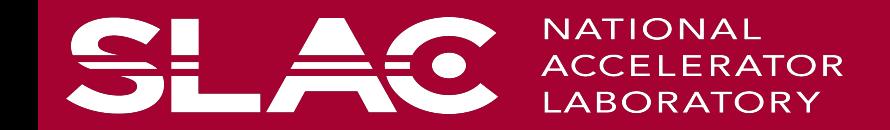

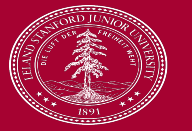

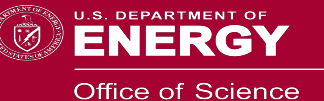

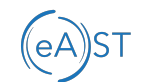

- Motivation
	- Because of the complexity of the detector accelerator integration we need to convert the output of the CAD program to Geant4-readable geometry.
	- We need to do this for full 3D design drawings with parametric surfaces, not some simple EIC IR toy models of CSG shapes, that is not good enough for detailed simulation.
- Key work items
	- 1. Conversion of CAD STEP file to GDML file
	- 2. Material composition
	- 3. Vacuum volume
- We launched the effort
	- Starting with the work item #1
	- Studying items #2 and #3 in parallel

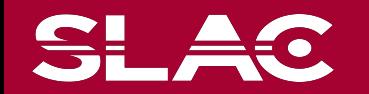

## $\overline{P}$ eA $\overline{S}$ ST Conversion of CAD STEP file to GDML file

- We need to develop an automated way to convert CAD file to GDML.
- CAD file format : STEP (STL, PLY)
	- Available for most, if not all, of CAD tools used for EIC accelerator design studies
- STEP to GDML conversion tool
	- Most promising : **MRADSIM**
		- http://mc-infn.lns.infn.it/?action=Geant4/MRADSIM Converter
		- New free tool developed by INFN Perugia. Need evaluation.
	- Alternative : CADMesh
		- Converting one solid at a time known volume overlap issue if two solids are touching to each their curved surfaces.
	- There are some commercial tools to evaluate as a backup
- Is tessellation good enough?? Or, too good???
	- NURBS can be converted to Tessellated solid. If tessellated solid is good enough, we want to avoid using  $\mu$ simulation geometry.
		- NURBS is more accurate, but harder to deal with.
			- Not fully convertible to GDML. Manual conversion to some Geant4-native solids, including solid, may be required.
	- Granularity of facets may need to be optimized.

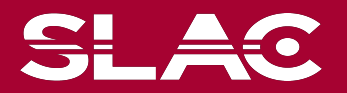

## Sample GDML for preliminary benchmarking (eA)

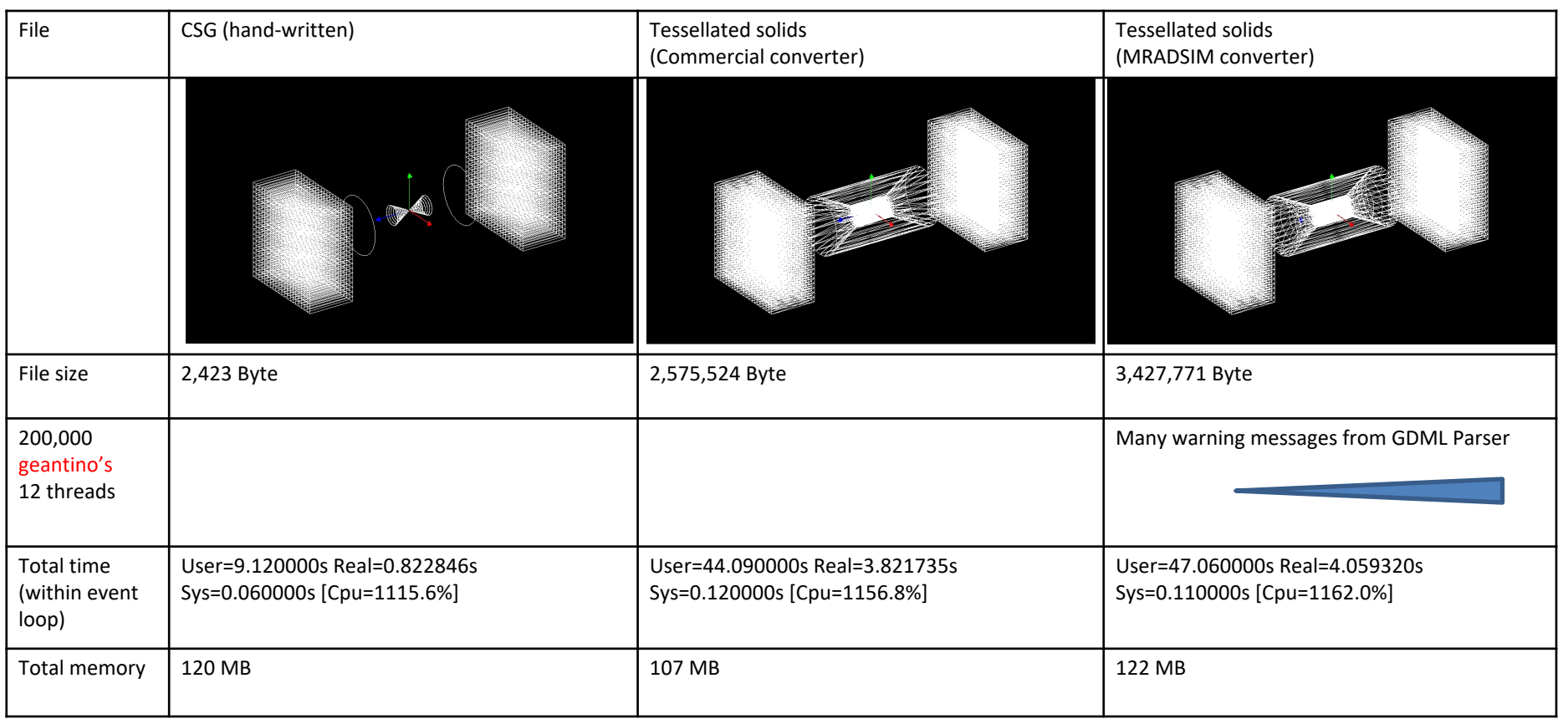

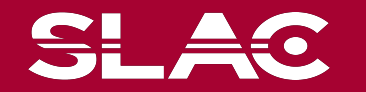

SL

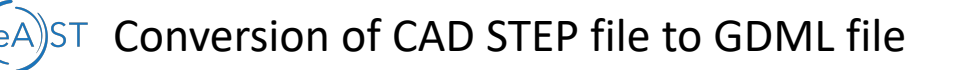

- MRADSIM is very promising
	- Developer team is very responsive!
	- Few issues identified and reported to the developers. Some of them have already been addressed.
- As a backup solution, a commercial tool is confirmed.
- Thanks, Elke, for sample STEP files.
- As a preliminary measurement, navigating tessellated solid is ~5 times slower than simple CSGs
	- With physics interactions, difference should be much smaller.
	- Further study is required with tuning granularity of facets.

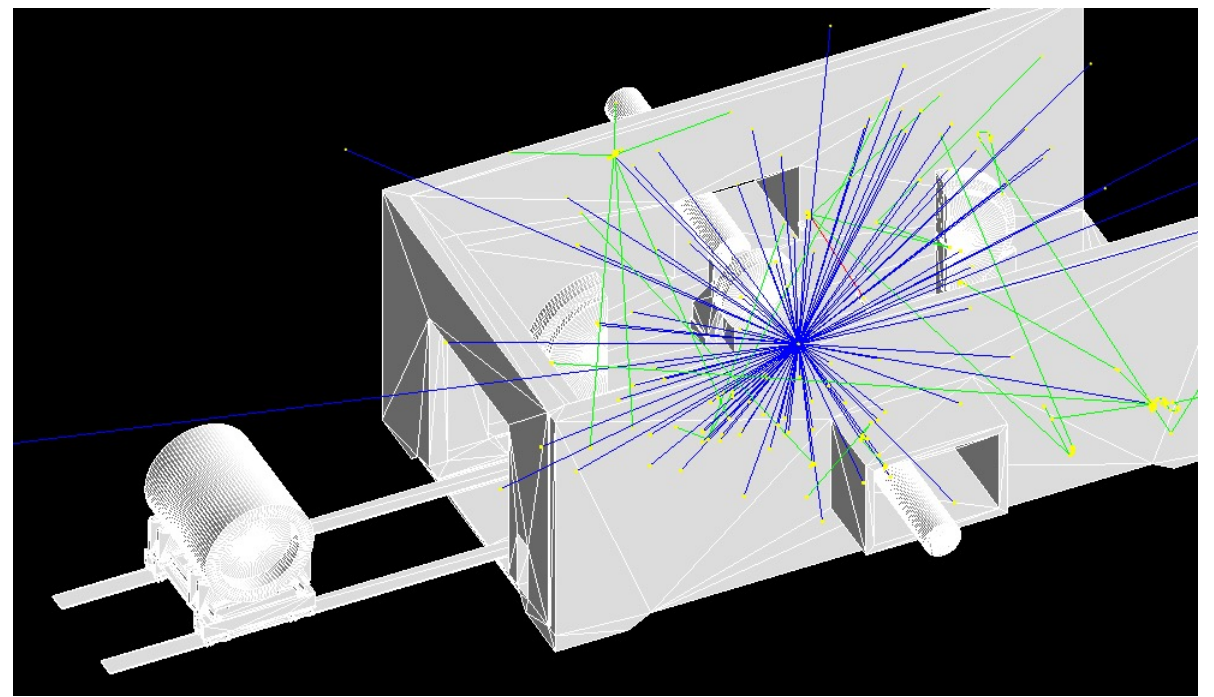

EIC\_model.gdml converted by a commercial tool and simulated by Geant4-based application

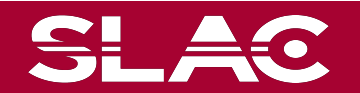

Development of CAD Interface to Detector Simulation M. Asai (SLAC), J. Bernauer (Stony Brook), W. Deconinck (Manitoba) <sup>5</sup>

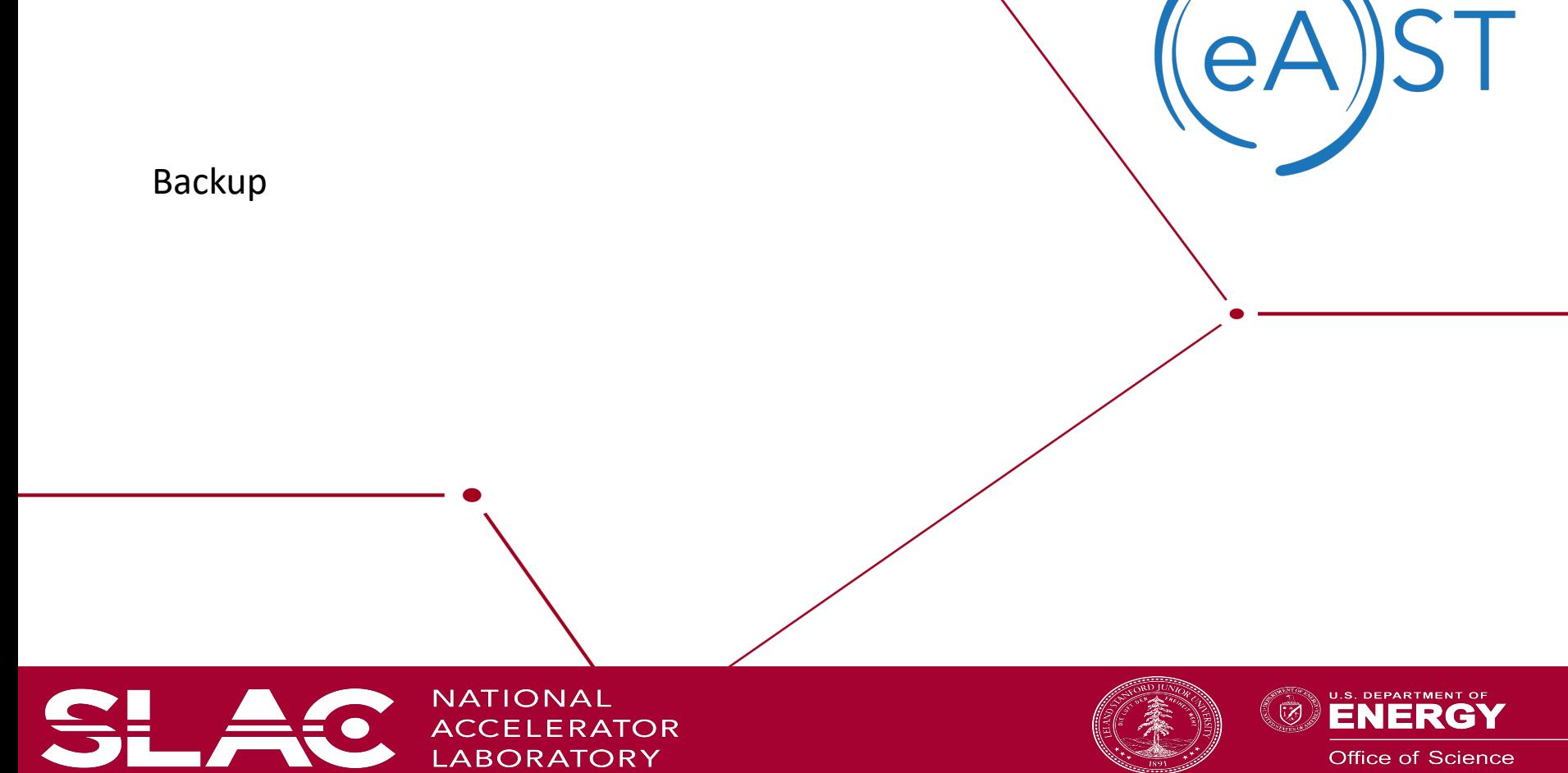

Office of Science

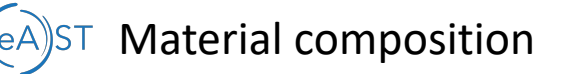

- CAD file often specifies the material just by name.
	- Sometimes there is no material description at all.
- Geant4 simulation (in particular, hadronic physics models) requires isotope-level material composition.
- A material composition table (database) is required.
	- Mapping volume name and material name to isotope-level composition
	- Additional GDML file or another format?
- Need to develop a tool
	- To modify the input GDML file,
	- Or, to set materials after reading GDML into Geant4

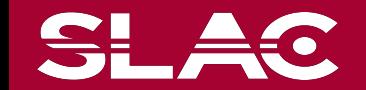

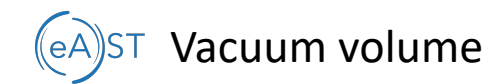

- CAD usually defines volumes that are to be crafted, e.g. beam pipe, but does not describe vacancy, e.g. vacuum inside the beam pipe.
- Geant4 requires solid to represent a material. Thus, we need a dedicated volume for vacuum.
	- If the beam pipe is a simple tube, we can easily define a cylinder that touches to the inner surface of the beam pipe tube.
	- But now our beam pipe is complicated tessellated solid. Each facet is not obviously representing inner or outer surface.
- We need to develop (hopefully) an automated mechanism to create a vacuum volume. Some ideas to study/evaluate.
	- Generating an envelope mother volume.
		- Envelope is filled by vacuum, placing the actual beam pipe in it.
		- Envelope is filled by vacuum and placed in a parallel world.
	- Create some voxels, fill them with vacuum and place in a parallel world.
	- Create some simplified volumes with CSG, fill them with vacuum and place in a parallel world. Manual creation needed.

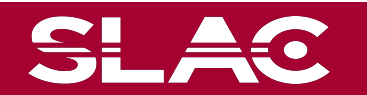